# **Katello - Bug #6151**

# **hammer content-view info does not filter by organization**

06/10/2014 09:32 PM - Adam Price

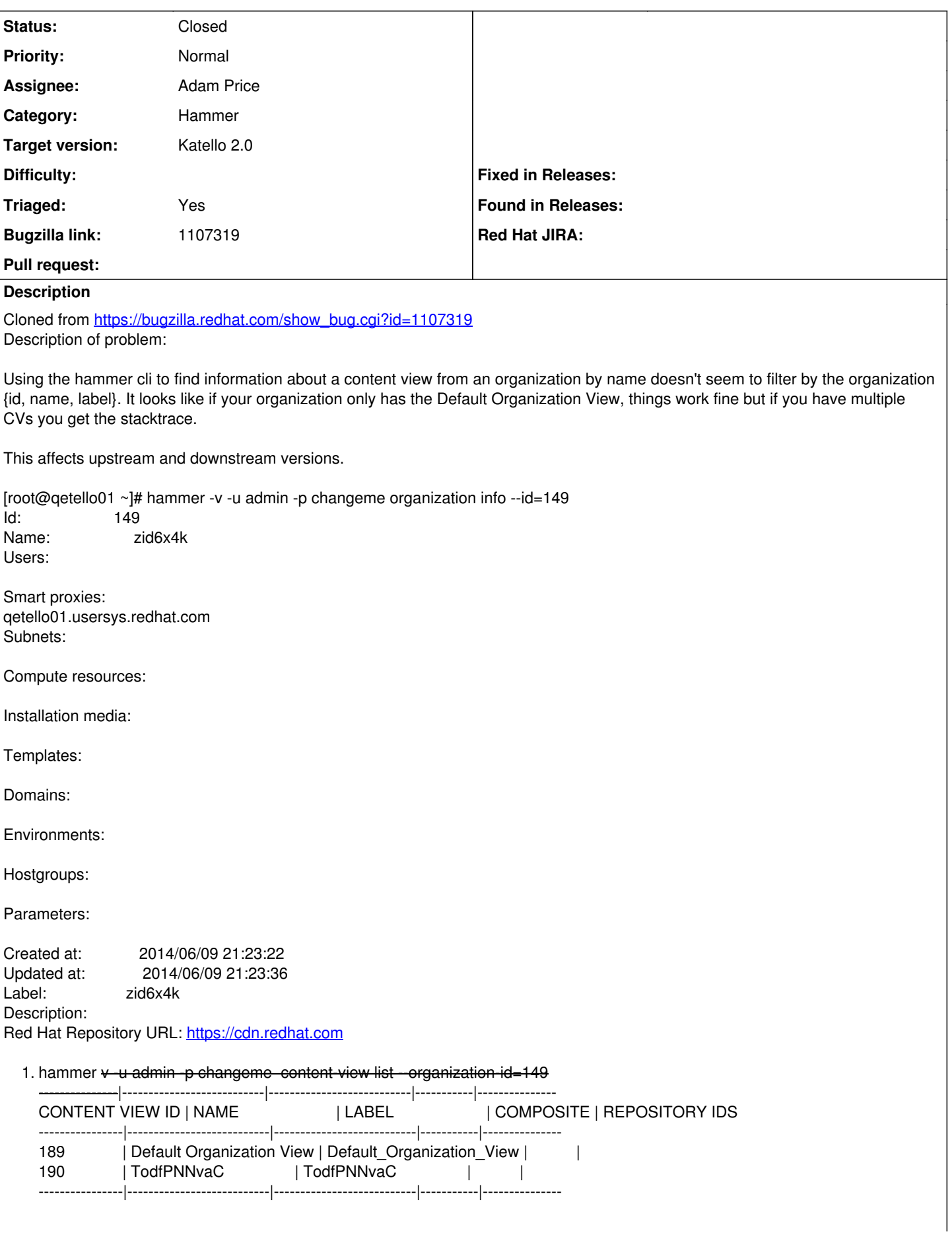

1. LANG=en\_US hammer -v -u admin -p changeme content-view info --name='Default Organization View' --organization zid6x4k [ERROR 2014-06-09 17:32:16 Exception] Error: content\_view found more than once Error: content\_view found more than once [ERROR 2014-06-09 17:32:16 Exception]

HammerCLIForeman::ResolverError (content\_view found more than once):

/usr/lib/ruby/gems/1.8/gems/hammer\_cli\_foreman-0.1.1/lib/hammer\_cli\_foreman/id\_resolver.rb:109:in `pick\_result' /usr/lib/ruby/gems/1.8/gems/hammer\_cli\_foreman-0.1.1/lib/hammer\_cli\_foreman/id\_resolver.rb:104:in `find\_resource' /usr/lib/ruby/gems/1.8/gems/hammer\_cli\_foreman-0.1.1/lib/hammer\_cli\_foreman/id\_resolver.rb:82:in `get\_id' /usr/lib/ruby/gems/1.8/gems/hammer\_cli\_foreman-0.1.1/lib/hammer\_cli\_foreman/id\_resolver.rb:76:in `content\_view\_id' /usr/lib/ruby/gems/1.8/gems/hammer\_cli\_foreman-0.1.1/lib/hammer\_cli\_foreman/commands.rb:133:in `send' /usr/lib/ruby/gems/1.8/gems/hammer\_cli\_foreman-0.1.1/lib/hammer\_cli\_foreman/commands.rb:133:in `get\_resource\_id' /usr/lib/ruby/gems/1.8/gems/hammer\_cli\_foreman-0.1.1/lib/hammer\_cli\_foreman/commands.rb:122:in `get\_identifier' /usr/lib/ruby/gems/1.8/gems/hammer\_cli\_foreman-0.1.1/lib/hammer\_cli\_foreman/commands.rb:241:in `request\_params' /usr/lib/ruby/gems/1.8/gems/hammer\_cli-0.1.1/lib/hammer\_cli/./apipie/command.rb:42:in `send\_request' /usr/lib/ruby/gems/1.8/gems/hammer\_cli\_foreman-0.1.1/lib/hammer\_cli\_foreman/commands.rb:154:in `send\_request' /usr/lib/ruby/gems/1.8/gems/hammer\_cli\_foreman-0.1.1/lib/hammer\_cli\_foreman/commands.rb:288:in `send\_request' /usr/lib/ruby/gems/1.8/gems/hammer\_cli-0.1.1/lib/hammer\_cli/./apipie/command.rb:33:in `execute' /usr/lib/ruby/gems/1.8/gems/clamp-0.6.2/lib/clamp/command.rb:67:in `run' /usr/lib/ruby/gems/1.8/gems/hammer\_cli-0.1.1/lib/hammer\_cli/./apipie/../abstract.rb:22:in `run' /usr/lib/ruby/gems/1.8/gems/clamp-0.6.2/lib/clamp/subcommand/execution.rb:11:in `execute' /usr/lib/ruby/gems/1.8/gems/clamp-0.6.2/lib/clamp/command.rb:67:in `run' /usr/lib/ruby/gems/1.8/gems/hammer\_cli-0.1.1/lib/hammer\_cli/./apipie/../abstract.rb:22:in `run' /usr/lib/ruby/gems/1.8/gems/clamp-0.6.2/lib/clamp/subcommand/execution.rb:11:in `execute' /usr/lib/ruby/gems/1.8/gems/clamp-0.6.2/lib/clamp/command.rb:67:in `run' /usr/lib/ruby/gems/1.8/gems/hammer\_cli-0.1.1/lib/hammer\_cli/./apipie/../abstract.rb:22:in `run' /usr/lib/ruby/gems/1.8/gems/clamp-0.6.2/lib/clamp/command.rb:125:in `run' /usr/lib/ruby/gems/1.8/gems/hammer\_cli-0.1.1/bin/hammer:100 /usr/bin/hammer:19:in `load' /usr/bin/hammer:19

1. LANG=en\_US hammer -v -u admin -p changeme content-view info --name='Default Organization View' --organization-id 149 [ERROR 2014-06-09 17:32:55 Exception] Error: content\_view found more than once Error: content\_view found more than once [ERROR 2014-06-09 17:32:55 Exception]

HammerCLIForeman::ResolverError (content view found more than once):

/usr/lib/ruby/gems/1.8/gems/hammer\_cli\_foreman-0.1.1/lib/hammer\_cli\_foreman/id\_resolver.rb:109:in `pick\_result' /usr/lib/ruby/gems/1.8/gems/hammer\_cli\_foreman-0.1.1/lib/hammer\_cli\_foreman/id\_resolver.rb:104:in `find\_resource' /usr/lib/ruby/gems/1.8/gems/hammer\_cli\_foreman-0.1.1/lib/hammer\_cli\_foreman/id\_resolver.rb:82:in `get\_id' /usr/lib/ruby/gems/1.8/gems/hammer\_cli\_foreman-0.1.1/lib/hammer\_cli\_foreman/id\_resolver.rb:76:in `content\_view\_id' /usr/lib/ruby/gems/1.8/gems/hammer\_cli\_foreman-0.1.1/lib/hammer\_cli\_foreman/commands.rb:133:in `send' /usr/lib/ruby/gems/1.8/gems/hammer\_cli\_foreman-0.1.1/lib/hammer\_cli\_foreman/commands.rb:133:in `get\_resource\_id' /usr/lib/ruby/gems/1.8/gems/hammer\_cli\_foreman-0.1.1/lib/hammer\_cli\_foreman/commands.rb:122:in `get\_identifier' /usr/lib/ruby/gems/1.8/gems/hammer\_cli\_foreman-0.1.1/lib/hammer\_cli\_foreman/commands.rb:241:in `request\_params' /usr/lib/ruby/gems/1.8/gems/hammer\_cli-0.1.1/lib/hammer\_cli/./apipie/command.rb:42:in `send\_request' /usr/lib/ruby/gems/1.8/gems/hammer\_cli\_foreman-0.1.1/lib/hammer\_cli\_foreman/commands.rb:154:in `send\_request' /usr/lib/ruby/gems/1.8/gems/hammer\_cli\_foreman-0.1.1/lib/hammer\_cli\_foreman/commands.rb:288:in `send\_request' /usr/lib/ruby/gems/1.8/gems/hammer\_cli-0.1.1/lib/hammer\_cli/./apipie/command.rb:33:in `execute' /usr/lib/ruby/gems/1.8/gems/clamp-0.6.2/lib/clamp/command.rb:67:in `run' /usr/lib/ruby/gems/1.8/gems/hammer\_cli-0.1.1/lib/hammer\_cli/./apipie/../abstract.rb:22:in `run' /usr/lib/ruby/gems/1.8/gems/clamp-0.6.2/lib/clamp/subcommand/execution.rb:11:in `execute' /usr/lib/ruby/gems/1.8/gems/clamp-0.6.2/lib/clamp/command.rb:67:in `run' /usr/lib/ruby/gems/1.8/gems/hammer\_cli-0.1.1/lib/hammer\_cli/./apipie/../abstract.rb:22:in `run' /usr/lib/ruby/gems/1.8/gems/clamp-0.6.2/lib/clamp/subcommand/execution.rb:11:in `execute' /usr/lib/ruby/gems/1.8/gems/clamp-0.6.2/lib/clamp/command.rb:67:in `run' /usr/lib/ruby/gems/1.8/gems/hammer\_cli-0.1.1/lib/hammer\_cli/./apipie/../abstract.rb:22:in `run' /usr/lib/ruby/gems/1.8/gems/clamp-0.6.2/lib/clamp/command.rb:125:in `run' /usr/lib/ruby/gems/1.8/gems/hammer\_cli-0.1.1/bin/hammer:100 /usr/bin/hammer:19:in `load' /usr/bin/hammer:19

Version-Release number of selected component (if applicable):

apr-util-ldap-1.3.9-3.el6\_0.1.x86\_64

- candlepin-0.9.15-1.el6.noarch
- candlepin-selinux-0.9.15-1.el6.noarch
- candlepin-tomcat6-0.9.15-1.el6.noarch
- elasticsearch-0.90.10-4.el6.noarch
- foreman-1.6.0-0.develop.201406061204git1b726d4.el6.noarch
- foreman-compute-1.6.0-0.develop.201406061204git1b726d4.el6.noarch
- foreman-gce-1.6.0-0.develop.201406061204git1b726d4.el6.noarch
- foreman-libvirt-1.6.0-0.develop.201406061204git1b726d4.el6.noarch
- foreman-ovirt-1.6.0-0.develop.201406061204git1b726d4.el6.noarch
- foreman-postgresql-1.6.0-0.develop.201406061204git1b726d4.el6.noarch
- foreman-proxy-1.6.0-0.develop.201406020719git0007366.el6.noarch
- foreman-release-1.6.0-0.develop.201406061204git1b726d4.el6.noarch
- foreman-selinux-1.6.0-0.develop.201405301314git8ad6a63.el6.noarch
- foreman-vmware-1.6.0-0.develop.201406061204git1b726d4.el6.noarch
- katello-1.5.0-14.201406061917git5ddde60.el6.noarch
- katello-ca-1.0-1.noarch
- katello-certs-tools-1.5.2-1.git.1.edab2c4.el6.noarch
- katello-installer-0.0.19-1.201406041328git82fa2d9.el6.noarch
- katello-repos-1.5.1-1.git.14.0868bd1.el6.noarch
- openldap-2.4.23-31.el6.x86\_64
- pulp-katello-0.3-3.el6.noarch
- pulp-nodes-common-2.4.0-0.18.beta.el6.noarch
- pulp-nodes-parent-2.4.0-0.18.beta.el6.noarch
- pulp-puppet-plugins-2.4.0-0.18.beta.el6.noarch
- pulp-puppet-tools-2.4.0-0.18.beta.el6.noarch
- pulp-rpm-plugins-2.4.0-0.18.beta.el6.noarch
- pulp-selinux-2.4.0-0.18.beta.el6.noarch
- pulp-server-2.4.0-0.18.beta.el6.noarch
- python-ldap-2.3.10-1.el6.x86\_64
- ruby193-rubygem-net-ldap-0.3.1-2.el6.noarch
- ruby193-rubygem-runcible-1.1.0-1.el6.noarch
- rubygem-hammer\_cli-0.1.1-1.201406060838git35c7928.el6.noarch
- rubygem-hammer\_cli\_foreman-0.1.1-1.201406041305gitac7deb1.el6.noarch
- rubygem-hammer\_cli\_foreman\_tasks-0.0.2-1.201405270839git145bea1.git.0.f729008.el6.noarch
- rubygem-hammer\_cli\_katello-0.0.3-1.201405271430gitc178633.git.0.6be9e8e.el6.noarch

How reproducible:

Steps to Reproduce:

- 1. Create a simple content view to a brand new organization
- 2. Use hammer content-view info --organization <new\_organization\_name> --name 'Default Organization View'
- 3.

Actual results:

**Stacktrace** 

Expected results:

Additional info:

```
1. LANG=en_US hammer -v -d -u admin -p changeme content-view info --name='Default Organization View' --organization-id 149
  [ INFO 2014-06-09 17:35:09 Init] Initialization of Hammer CLI (0.1.1) has started...
  [DEBUG 2014-06-09 17:35:09 Init] Running at ruby 1.8.7-p352
  [ INFO 2014-06-09 17:35:09 Init] Configuration from the file /etc/hammer/cli_config.yml has been loaded
  [ INFO 2014-06-09 17:35:09 Init] Configuration from the file /etc/hammer/cli.modules.d/foreman.yml has been loaded
  [ INFO 2014-06-09 17:35:09 Init] Configuration from the file /etc/hammer/cli.modules.d/katello.yml has been loaded
  [DEBUG 2014-06-09 17:35:09 Connection] Registered: foreman
  [DEBUG 2014-06-09 17:35:09 API] Global headers: {
  : content type => "application/json",
  :accept => "application/json;version=2",
  "Accept-Language" => "en"
  }
  [ INFO 2014-06-09 17:35:09 API] GET /apidoc/apipie_checksum
  [DEBUG 2014-06-09 17:35:09 API] Params: {}
  [DEBUG 2014-06-09 17:35:09 API] Headers: {
  :accept => "application/json",
  : params \Rightarrow {}
  }
```

```
[DEBUG 2014-06-09 17:35:09 API] Response {
"checksum" => "19800b4f09740119c1b4b37d731038a5"
}
[ INFO 2014-06-09 17:35:10 Modules] Extension module hammer_cli_foreman (0.1.1) loaded
[ INFO 2014-06-09 17:35:10 HammerCLI::MainCommand] subcommand organization (HammerCLIForeman::Organization) was
removed.
[ INFO 2014-06-09 17:35:10 HammerCLI::MainCommand] subcommand organization (HammerCLIKatello::Organization) was
created.
[ INFO 2014-06-09 17:35:11 Modules] Extension module hammer_cli_katello (0.0.3) loaded
[DEBUG 2014-06-09 17:35:11 Init] Using locale 'en'
[DEBUG 2014-06-09 17:35:11 Init] 'mo' files for locale domain 'hammer-cli' loaded from
'/usr/lib/ruby/gems/1.8/gems/hammer_cli-0.1.1/locale'
[DEBUG 2014-06-09 17:35:11 Init] 'mo' files for locale domain 'hammer-cli-foreman' loaded from
'/usr/lib/ruby/gems/1.8/gems/hammer_cli_foreman-0.1.1/locale'
[DEBUG 2014-06-09 17:35:11 Init] 'mo' files for locale domain 'hammer-cli-katello' loaded from
'/usr/lib/ruby/gems/1.8/gems/hammer_cli_katello-0.0.3/locale'
[ INFO 2014-06-09 17:35:11 HammerCLI::MainCommand] Called with options: {"option_verbose"=>true, "option_debug"=>true,
"option_password"=>"***", "option_username"=>"admin"}
[ INFO 2014-06-09 17:35:11 HammerCLIKatello::ContentView] Called with options: {}
[ INFO 2014-06-09 17:35:11 HammerCLIKatello::ContentView::InfoCommand] Called with options: {"option_name"=>"Default
Organization View", "option_organization_id"=>"149"}
[ INFO 2014-06-09 17:35:11 API] GET /apidoc/apipie_checksum
[DEBUG 2014-06-09 17:35:11 API] Params: {}
[DEBUG 2014-06-09 17:35:11 API] Headers: {
:accept => "application/json",
:params \Rightarrow \{\}}
[DEBUG 2014-06-09 17:35:11 API] Response {
"checksum" => "19800b4f09740119c1b4b37d731038a5"
}
[ INFO 2014-06-09 17:35:11 API] GET /katello/api/organizations/149/content_views
[DEBUG 2014-06-09 17:35:11 API] Params: {
"name" => "Default Organization View"
}
[DEBUG 2014-06-09 17:35:11 API] Headers: {
:params => {
"name" => "Default Organization View"
}
}
[DEBUG 2014-06-09 17:35:11 API] Response {
"search" => nil,
"subtotal" => 2,
"sort" => {
"by" \Rightarrow nil,
"order" => nil
},
"results" => [
[0] {
"component_ids" => [],
"repository ids" => [],
"composite" => nil,
"created_at" => "2014-06-09T21:23:22Z",
"id" => 189,"permissions" => {
"deletable" => true,
"readable" => true,
"promotable_or_removable" => true
},
"updated_at" => "2014-06-09T21:23:22Z",
"last_published" => "2014-06-09T21:23:22Z",
"next_version" => 1,
"environments" => [
[0] {
"id" = > 177,
"permissions" => {
"readable" => true
},
```

```
"label" => "Library",
"name" => "Library"
}
],
"description" => nil,
"components" => [],
"versions" => [
[0] {
"published" => "2014-06-09T21:23:22Z",
"id" => 167,
"version" => 1,
"environment_ids" => [
[0] 177
\mathbf{I}}
],
"default" => true,
"puppet_modules" => [],
"organization" => {
"label" =="zid6x4k""name" == "zid6x4k"},
"label" => "Default_Organization_View",
"repositories" => [],
"name" => "Default Organization View"
},
[1] {
"component_ids" => [],
"repository_ids" => [],
"composite" => nil,
"created_at" => "2014-06-09T21:23:46Z",
"id" => 190,
"permissions" => {
"deletable" => true,
"readable" => true,
"promotable_or_removable" => true
},
"updated_at" => "2014-06-09T21:23:46Z",
"last_published" => nil,
"next version" => 1,
"environments" => [],
"description" => nil,
"components" => [],
"versions" => [],
"default" => false,
"puppet modules" => [],
"organization" => {
"label" => "zid6x4k",
"name" => "zid6x4k"
},
"label" => "TodfPNNvaC",
"repositories" => [],
"name" => "TodfPNNvaC"
}
],
"page" => 1,
"total" => 2,
"per page" => 20}
[ERROR 2014-06-09 17:35:11 Exception] Error: content_view found more than once
Error: content_view found more than once
[ERROR 2014-06-09 17:35:11 Exception]
```
HammerCLIForeman::ResolverError (content\_view found more than once): /usr/lib/ruby/gems/1.8/gems/hammer\_cli\_foreman-0.1.1/lib/hammer\_cli\_foreman/id\_resolver.rb:109:in `pick\_result' /usr/lib/ruby/gems/1.8/gems/hammer\_cli\_foreman-0.1.1/lib/hammer\_cli\_foreman/id\_resolver.rb:104:in `find\_resource' /usr/lib/ruby/gems/1.8/gems/hammer\_cli\_foreman-0.1.1/lib/hammer\_cli\_foreman/id\_resolver.rb:82:in `get\_id'

/usr/lib/ruby/gems/1.8/gems/hammer\_cli\_foreman-0.1.1/lib/hammer\_cli\_foreman/id\_resolver.rb:76:in `content\_view\_id' /usr/lib/ruby/gems/1.8/gems/hammer\_cli\_foreman-0.1.1/lib/hammer\_cli\_foreman/commands.rb:133:in `send' /usr/lib/ruby/gems/1.8/gems/hammer\_cli\_foreman-0.1.1/lib/hammer\_cli\_foreman/commands.rb:133:in `get\_resource\_id' /usr/lib/ruby/gems/1.8/gems/hammer\_cli\_foreman-0.1.1/lib/hammer\_cli\_foreman/commands.rb:122:in `get\_identifier' /usr/lib/ruby/gems/1.8/gems/hammer\_cli\_foreman-0.1.1/lib/hammer\_cli\_foreman/commands.rb:241:in `request\_params' /usr/lib/ruby/gems/1.8/gems/hammer\_cli-0.1.1/lib/hammer\_cli/./apipie/command.rb:42:in `send\_request' /usr/lib/ruby/gems/1.8/gems/hammer\_cli\_foreman-0.1.1/lib/hammer\_cli\_foreman/commands.rb:154:in `send\_request' /usr/lib/ruby/gems/1.8/gems/hammer\_cli\_foreman-0.1.1/lib/hammer\_cli\_foreman/commands.rb:288:in `send\_request' /usr/lib/ruby/gems/1.8/gems/hammer\_cli-0.1.1/lib/hammer\_cli/./apipie/command.rb:33:in `execute' /usr/lib/ruby/gems/1.8/gems/clamp-0.6.2/lib/clamp/command.rb:67:in `run' /usr/lib/ruby/gems/1.8/gems/hammer\_cli-0.1.1/lib/hammer\_cli/./apipie/../abstract.rb:22:in `run' /usr/lib/ruby/gems/1.8/gems/clamp-0.6.2/lib/clamp/subcommand/execution.rb:11:in `execute' /usr/lib/ruby/gems/1.8/gems/clamp-0.6.2/lib/clamp/command.rb:67:in `run' /usr/lib/ruby/gems/1.8/gems/hammer\_cli-0.1.1/lib/hammer\_cli/./apipie/../abstract.rb:22:in `run' /usr/lib/ruby/gems/1.8/gems/clamp-0.6.2/lib/clamp/subcommand/execution.rb:11:in `execute' /usr/lib/ruby/gems/1.8/gems/clamp-0.6.2/lib/clamp/command.rb:67:in `run' /usr/lib/ruby/gems/1.8/gems/hammer\_cli-0.1.1/lib/hammer\_cli/./apipie/../abstract.rb:22:in `run' /usr/lib/ruby/gems/1.8/gems/clamp-0.6.2/lib/clamp/command.rb:125:in `run' /usr/lib/ruby/gems/1.8/gems/hammer\_cli-0.1.1/bin/hammer:100 /usr/bin/hammer:19:in `load' /usr/bin/hammer:19

# **Associated revisions**

## **Revision 08a7923a - 06/10/2014 09:33 PM - Adam Price**

fixes #6151 - filter content-views by name for hammer, BZ 1107319

#### **Revision c64a71de - 06/11/2014 12:44 PM - Adam Price**

Merge pull request #4243 from komidore64/rmi6151-content-view-filter-name

fixes #6151 - filter content-views by name for hammer, BZ 1107319

## **History**

## **#1 - 06/11/2014 12:52 PM - Anonymous**

- *Status changed from New to Closed*
- *% Done changed from 0 to 100*

Applied in changeset katello|commit:08a7923a96283530c12e54e541fc99b8ef6b1bf2.

## **#2 - 06/11/2014 07:19 PM - Eric Helms**

*- Target version set to 45*

#### **#3 - 06/11/2014 07:20 PM - Eric Helms**

*- Triaged set to Yes*

#### **#4 - 08/22/2014 08:33 AM - Eric Helms**

*- translation missing: en.field\_release set to 13*